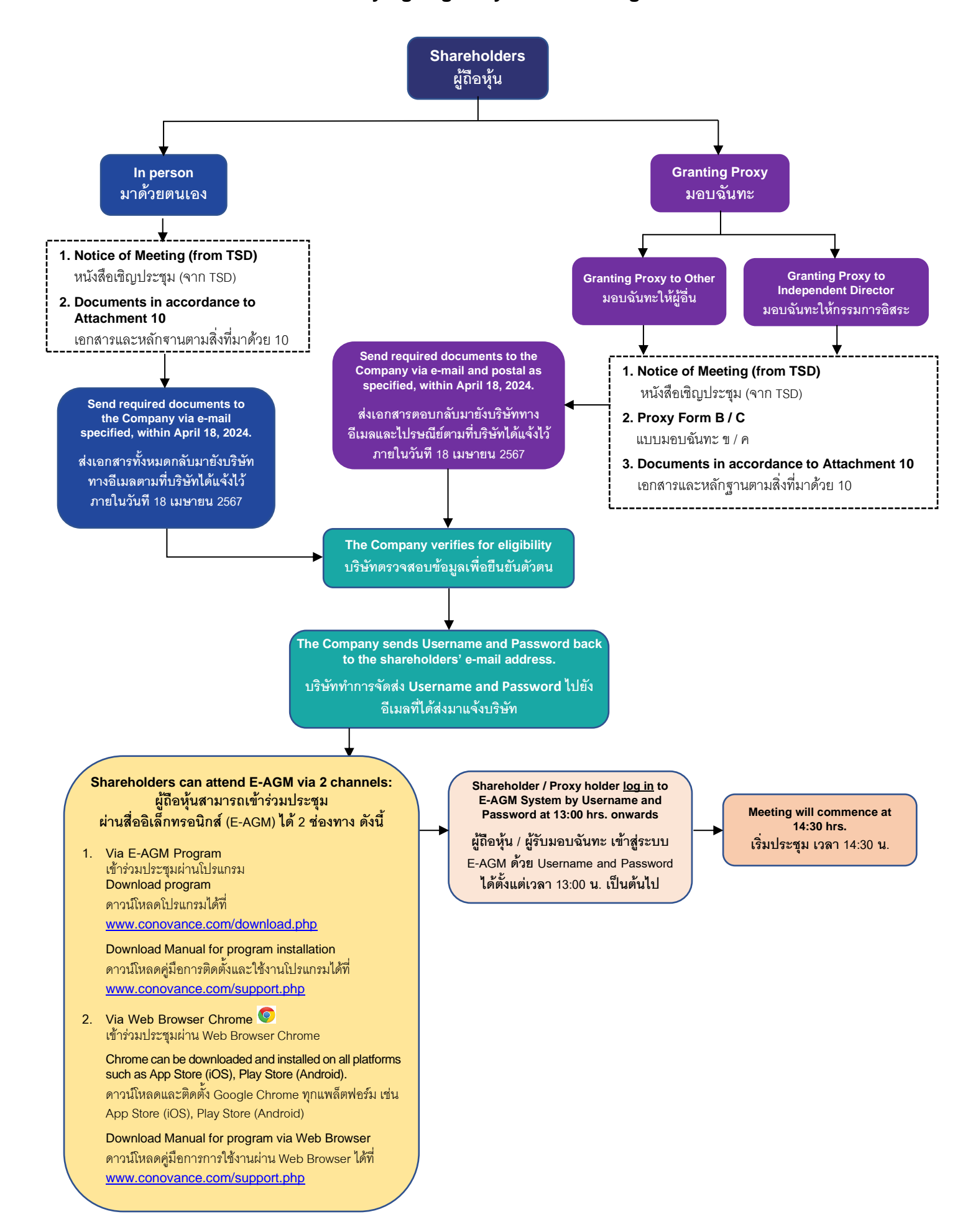

# **Procedures for verifying eligibility and attending the 2024 E-AGM**

The 2024 Annual General Meeting (AGM) of the Company will be held via teleconference through an online electronic platform/application (E-AGM) only which will be conducted in accordance with the laws and regulations regarding an electronic meeting (E-Meeting). The Meeting agenda as per the invitation had been sent to all shareholders, details as follows:

## • **Opening and conducting the meeting**

The Company will conduct the E-AGM in accordance with the Company's Articles of Association relating to shareholders' meeting in Attachment 11.

#### • **If the shareholder is attending the Meeting:**

The shareholders must fill up their information in the Notice of Meeting Form and send it together with their signed proof of identity documents as shown in Attachment 10 to Company via email: ir@lagunaresorts.com within Thursday, April 18, 2024. Upon verifying the shareholders' information according to the latest Record Date, the Company will then forward the Username and Password to the qualified shareholders (through the same email address that was used to contact the Company) for logging in to the E-AGM.

#### • **If the shareholder would like to appoint a proxy to attend the Meeting:**

A shareholder may appoint a proxy to attend the Meeting and vote on his/her behalf by completing and signing, including affixing a duty stamp to, Proxy Form B. Foreign shareholders who appoint a custodian in Thailand to keep and safeguard their shares, can choose to use either Proxy Form B or Proxy Form C. Both Proxy Forms B and C are attached in Attachment 7. If a shareholder wishes to give a proxy to the Company's independent directors, that shareholder may appoint either

- 1. Dr. Jingjai Hanchanlash, or
- 2. Mr. Vudhiphol Suriyabhivadh,

as a proxy. Their profiles are shown in Attachment 8. The Proxy Form, together with all documents as shown in Attachment 10, is to be submitted to the Company Secretary in advance via email: [ir@lagunaresorts.com](mailto:ir@lagunaresorts.com) and the original documents must be mailed via post to the Company's address at No. 21/9 Thai Wah Tower 1, 5<sup>th</sup> Floor, South Sathorn Road, Tungmahamek, Sathorn, Bangkok 10120 and must reach the Company within Thursday, April 18, 2024. For your convenience, the Company will affix Baht 20 duty stamp on the proxy forms.

## • **Procedure to attend E- AGM**

When shareholders or proxy holders get confirmation for their right to attend the meeting by receiving a username and password from the Company. They can choose to attend the meeting through one of the following 2 channels:

## 1. **Attend the meeting via the E-AGM program** (Windows system only)

Shareholders can attend the meeting, cast the vote, see the result and ask a question via texting in chat box or microphone.

### Recommendations for attending E-AGM via the program:

- Computer/Desktop, Notebook, Tablet with Windows system only (Windows 7/8/10/11) Memory 4GB or more
- Internet speed 3.0 Mbps

Download E-AGM program at [www.conovance.com/download.php](http://www.conovance.com/download.php) Download the manual for program installation and usage at [www.conovance.com/support.php](http://www.conovance.com/support.php)

# 2. **Attend the meeting via Web Browser (Google Chrome)**

Shareholders can attend the meeting, cast the vote, see the result and ask questions by texting in chat box only.

### Recommendations for attending E-AGM via Web Browser:

- Google Chrome, latest version or no more than 1 year on all platforms Windows, iOS and Android.
- Internet speed 3.0 Mbps

Google Chrome can be downloaded and installed on all platforms such as App Store (iOS) and Play Store (Android).

Download the manual for attending via Web Browser at [www.conovance.com/support.php](http://www.conovance.com/support.php)

## • **Sending queries in advance**

To ensure that shareholders' rights are preserved, the shareholders are requested to use the "Form for Queries Submission" in Attachment 13 for any queries requiring clarification by the Company at the AGM and send it in advance to the Company by email to ir@lagunaresorts.com by Thursday, April 18, 2024.

## • **Channels for contacting and submitting documents**

- 1. Email: ir@lagunaresorts.com
- 2. Postal mail: Company Secretary, Laguna Resorts & Hotels Public Company Limited, No. 21/9 Thai Wah Tower 1, 5<sup>th</sup> Floor, South Sathorn Road, Tungmahamek, Sathorn, Bangkok 10120.

## • **Other Contact Channels**

- ➢ Inquiry about technical issues regarding program installation or using the E-AGM program. Please contact the system administrator at telephone no. 082-9794978.
- ➢ Company Secretary Email : [ir@lagunaresorts.com](mailto:ir@lagunaresorts.com) Telephone : 0-2677-4455